## Level Up Your Container Orchestration Skills With Kubernetes To Build & Run Modern Cloud-Native Applications

In today's fast-paced digital world, organizations are increasingly adopting cloud-native technologies to gain a competitive edge. Kubernetes, an open-source container orchestration platform, has emerged as the de-facto standard for managing and deploying containerized applications in a scalable and resilient manner. For IT professionals and developers looking to stay ahead of the curve, mastering Kubernetes is essential. This comprehensive article will guide you through the fundamentals of Kubernetes, empowering you to enhance your container orchestration skills and build and run modern cloud-native applications with confidence.

Container orchestration refers to the automated management of containerized applications, including deployment, scaling, networking, and load balancing. Kubernetes is a powerful container orchestration system that provides a declarative API for defining and managing containerized applications. It automates many of the complex tasks involved in container management, enabling developers to focus on building and delivering value.

Kubernetes offers numerous benefits for organizations and developers alike:

Mastering Kubernetes: Level up your container orchestration skills with Kubernetes to build, run,

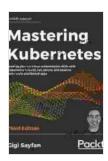

## secure, and observe large-scale distributed apps, 3rd

**Edition** by Gigi Sayfan

**★** ★ ★ ★ 4.6 out of 5

Language : English
File size : 9572 KB
Text-to-Speech : Enabled
Screen Reader : Supported
Enhanced typesetting : Enabled
Print length : 642 pages

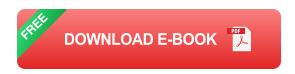

- Automated Deployment and Scaling: Kubernetes automates the deployment and scaling of containerized applications, ensuring seamless updates and optimal resource utilization.
- High Availability and Fault Tolerance: Kubernetes employs advanced features such as self-healing and automatic failover to ensure the high availability and fault tolerance of applications.
- Declarative API: Kubernetes provides a declarative API that allows developers to specify the desired state of their applications, and Kubernetes will automatically work to achieve that state.
- Service Discovery and Load Balancing: Kubernetes automatically discovers and manages services, enabling seamless communication and load balancing between application components.
- Extensibility and Integrations: Kubernetes is highly extensible, allowing organizations to integrate with a wide range of tools and services, such as monitoring, logging, and security.

To get started with Kubernetes, you can set up a local Kubernetes cluster using tools like Minikube or Docker Desktop. Alternatively, you can use managed Kubernetes services offered by cloud providers like AWS, Azure, or Google Cloud Platform. Once you have a Kubernetes cluster running, you can begin deploying and managing containerized applications.

Understanding a few key concepts is essential for effective Kubernetes usage:

- Pods: Pods are the basic unit of deployment in Kubernetes. They represent a group of one or more containers that are managed together.
- Deployments: Deployments are used to manage the lifecycle of pods, including creating, updating, and deleting them.
- Services: Services provide a way to expose pods to the outside world and manage network traffic.
- Namespaces: Namespaces provide logical isolation for different groups of resources within a Kubernetes cluster.
- Labels and Selectors: Labels and selectors are used to organize and filter resources in Kubernetes.

To ensure the successful deployment and operation of containerized applications in Kubernetes, follow these best practices:

 Use Immutable Infrastructure: Treat Kubernetes resources as immutable and avoid modifying them directly. Instead, use declarative configuration to define the desired state.

- Implement Health Checks: Configure health checks for your containers to ensure that only healthy instances are served.
- Automate Canary Deployments: Gradually roll out new versions of applications using canary deployments to minimize risk and downtime.
- Monitor and Alert: Establish robust monitoring and alerting systems to track the health and performance of your Kubernetes applications.
- Use ConfigMaps and Secrets: Store sensitive information and configuration in ConfigMaps and Secrets to enhance security and maintainability.

Numerous organizations have successfully adopted Kubernetes to transform their application delivery and infrastructure management practices. Here are a few notable case studies:

- Netflix: Netflix migrated its entire streaming platform to Kubernetes, achieving significant cost savings and improved scalability.
- Google: Google uses Kubernetes to manage over 25,000 clusters and 100,000 nodes, supporting a wide range of services, including Search, Gmail, and YouTube.
- **BMW:** BMW deployed a Kubernetes-based platform for its connected car initiative, enabling real-time data processing and analytics.

Mastering Kubernetes is crucial for IT professionals and developers who want to excel in the cloud-native era. By embracing Kubernetes, organizations can unlock the full potential of containerization, enabling the rapid development, deployment, and management of modern applications. This article has provided a comprehensive overview of Kubernetes, its

benefits, key concepts, best practices, and real-world success stories. By leveraging the power of Kubernetes, you can level up your container orchestration skills, drive innovation, and stay competitive in the ever-evolving landscape of technology.

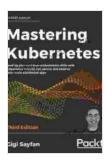

Mastering Kubernetes: Level up your container orchestration skills with Kubernetes to build, run, secure, and observe large-scale distributed apps, 3rd Edition by Gigi Sayfan

★★★★★ 4.6 out of 5
Language : English
File size : 9572 KB
Text-to-Speech : Enabled
Screen Reader : Supported
Enhanced typesetting : Enabled
Print length : 642 pages

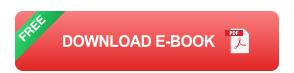

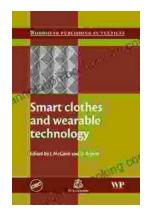

## Smart Clothes and Wearable Technology: Unveiling the Future of Fashion and Technology

: A New Era of Interwoven Technology and Fashion In the ever-evolving landscape of technology and fashion, a groundbreaking...

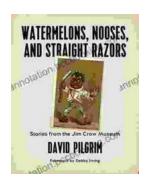

## **Stories From The Jim Crow Museum: Unveiling the Haunting Realities of Racial Injustice**

A Journey into the Depths of American History Step into the Jim Crow Museum at Ferris State University, a profound institution dedicated to preserving and...